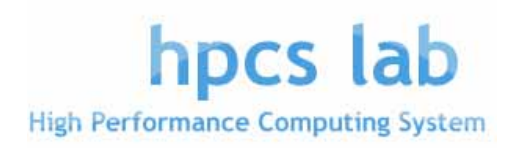

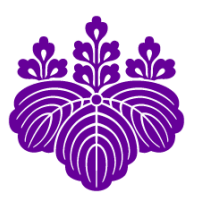

### Overview of XcalableMP project:

a next generation parallel language framework for Petascale systems and Experience from HPF

> Mitsuhisa Sato University of Tsukuba

# Agenda

- **Lesson learned from HPF** 
	- **Think about MPI**
	- **History of HPF in Japan**
- **EXCALABLEMP** : directive-based language eXtension for Scalable and performance-tunable Parallel Programming
	- **Motivation**
	- Concept and model
	- Some examples

# Message Passing Model (MPI)

- Message passing model was the dominant programming model in the past. ■ …. Yes.
- Message passing is the dominant programming model today. ■ … Unfortunately, yes...
- Will OpenMP be a programming model for future system?
	- **DenMP** is only for shared memory model.
- Are programmers satisfied with MPI?
	- **ves...?** Many programmers writes MPI.
- Is MPI enough for parallelizing scientific parallel programs?
- Application programmer's concern is to get their answers faster!!
	- Automatic parallelizing compiler is the best, but ... many problems remain.
- Why was MPI accepted and so successful?
	- **Portability and Education, and more ...?**

3 XMP project

### The rise and fall of High Performance Fortran in Japan Lessons learned from HPF

### (by Sakagami@NIFS and Murai@NEC)

- (A similar retrospective paper was published by Prof. Ken Kennedy and Zima)
- Background of HPF (in 1992-1997, 1<sup>st</sup> draft)
	- MPI (message passing model) was (still now) an **obstacle** for programming distributed memory systems.
		- Debugging MPI code is not easy, and update/modification of MPI program forces a tough work for application people.
		- If MPI is only a solution to parallel machine, nobody wants to use parallel machines. (EP is ok, but …)
	- There was a great demand for parallel programming languages!
		- Application people want just easy parallel programming environment with reasonable (not necessarily perfect) performance.
		- **DenMP** is just for shared memory systems.
		- Not practical alternative solutions. (Now, how about HPCS languages?!)

# HPF history in Japan

- Japanese supercomputer venders were interested in HPF and developed HPF compiler on their systems.
- NEC has been supporting HPF for Earth Simulator System.
- Many workshops: HPF Users Group Meeting (HUG from 1996-2000), HFP intl. workshop (in Japan, 2002 and 2005)
- Japan HPF promotion consortium was organized by NEC, Hitatchi, Fujitsu … **HPF/JA proposal**
- Still survive in Japan, supported by Japan HPF promotion consortium
- Compiler Availability
	- **HPF/ES (HPF+HPF/JA+some extension for Earth Simulator)**
	- **HPF/SX, HPF/VPP, HPF/ES for PC clusters, fhpf (free software distributed by HPF** consortium)

5 XMP project

"Pitfalls" and Lessons learned from HPF (1)

- "Ideal" design policy of HPF
	- A user gives a small information such as data distribution and parallelism.
	- The compiler generates "good" communication and work-sharing automatically.
	- By ignoring directives, parallelized code can be considered as the original sequential code.
	- **Large specifications were included to satisfy "theoretical" completeness** of the language model.

### **Lesson :** *"***Don***'***t give too much expectation to users which the technology could not meet.***"*

- **This "ideal" design policy had generated a great "expectation" from** users! But, the reality was not …
- Initial (reference) implementation is important to attract people.
	- No reference implementation of HPF like MPICH in MPI standard.

# "Pitfalls" and Lessons learned from HPF (2)

- The base language of HPF was "immature" F90
	- A bad thing was that at the moment of HPF announced (mid 90's), F90 was still immature.
	- Many application people had to rewrite programs in F90 in order to use **HPF** 
		- Re-write from F77 to F90 was not easy work.
	- $N_0$  C/C++

### **Lesson :***"***Application people don***'***t want to rewrite their programs. They are very conservative***"*

- Sometimes, they complained that "I re-wrote my program by spending a lot time, but the performance was not good!"
- The reason why the performance of HPF was not so good was sometimes due to the immaturity of F90 implementation.

7 XMP project

### "Pitfalls" and Lessons learned from HPF (3)

- No explicit mean for performance tuning.
	- **Everything depends on compiler optimization.**
	- **Users can specify more detail directives, but no information how much** performance improvement will be obtained by additional informations
		- **INDEPENDENT** for parallel loop
		- **PROCESSOR + DISTRIBUTE**
		- ON HOME
	- The performance is too much dependent on the compiler quality, resulting in "incompatibility" due to compilers.

### **Lesson :***"***Specification must be clear. Programmers want to know what happens by giving directives***"*

The way for tuning performance should be provided.

### "Petascale" Parallel language design working group

**Objectives** 

- Making a draft on "petascale" parallel language for "standard" parallel programming
- To propose the draft to "world-wide" community as "standard"
- **Members** 
	- Academia: M. Sato, T. Boku (compiler and system, U. Tsukuba), K. Nakajima (app. and programming, U. Tokyo), Nanri (system, Kyusyu U.), Okabe (HPF, Kyoto U.)
	- Research Lab.: Watanabe and Yokokawa (RIKEN), Sakagami (app. and HPF, NIFS), Matsuo (app., JAXA), Uehara (app., JAMSTEC/ES)
	- Industries: Iwashita and Hotta (HPF and XPFortran, Fujitsu), Murai and Seo (HPF, NEC), Anzaki and Negishi (Hitachi)
- More than 10 WG meetings have been held (Dec. 13/2007 for kick-off)
- **Funding for development** 
	- **E-science project : "Seamless and Highly-productive Parallel Programming** Environment for High-performance computing" project funded by Ministry of Education, Culture, Sports, Science and Technology, JAPAN.
		- Project PI: Yutaka Ishiakwa, co-PI: Sato and Nakashima(Kyoto), PO: Prof. Oyanagi
		- Project Period: 2008/Oct to 2012/Mar (3.5 years)

9 XMP project

# Requirements of "petascale" language

- **Performance** 
	- The user can achieve performance "equivalent to in MPI"
	- **More than MPI** one-sided communication (remote memory copy)
- **Expressiveness** 
	- The user can express parallelism "equivalent in MPI" in easier way.
	- Task parallelism  $-$  for multi-physics
- **•** Optimizability
	- Structured description of parallelism for analysis and optimization
	- **Should have some mechanism to map to hardware network topology**
- **F**ducation cost
	- For non-CS people, it should be not necessarily new, but practical

http://www.xcalablemp.org

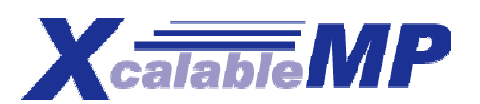

XcalableMP : directive-based language eXtension for Scalable and performance-tunable Parallel Programming

#### **Directive-based language extensions** for familiar languages F90/C/C++

- To reduce code-rewriting and educational costs.
- **"Scalable" for Distributed Memory Programming** 
	- SPMD as a basic execution model
	- A thread starts execution in each node independently (as in MPI) .
	- Duplicated execution if no directive specified.
	- **MIMD for Task parallelism**
- **"performance tunable" for explicit communication and synchronization**.
	- **Nork-sharing and communication occurs when directives are encountered**
	- All actions are taken by directives for being "easy-to-understand" in performance tuning (different from HPF)

11 XMP project

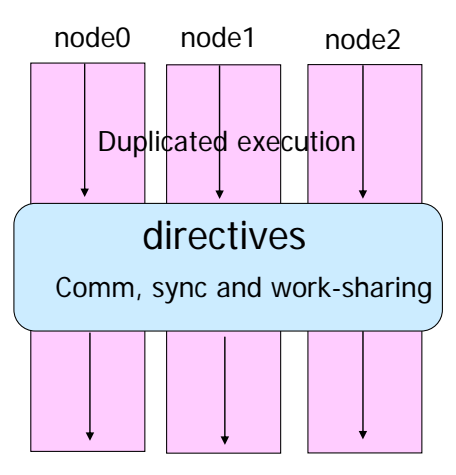

### Overview of XcalableMP

- XMP supports typical parallelization based on the **data parallel paradigm** and work sharing under "**global view**"
	- An original sequential code can be parallelized with **directives**, like OpenMP.
- XMP also includes CAF-like PGAS (Partitioned Global Address Space) feature as "**local view**" programming.

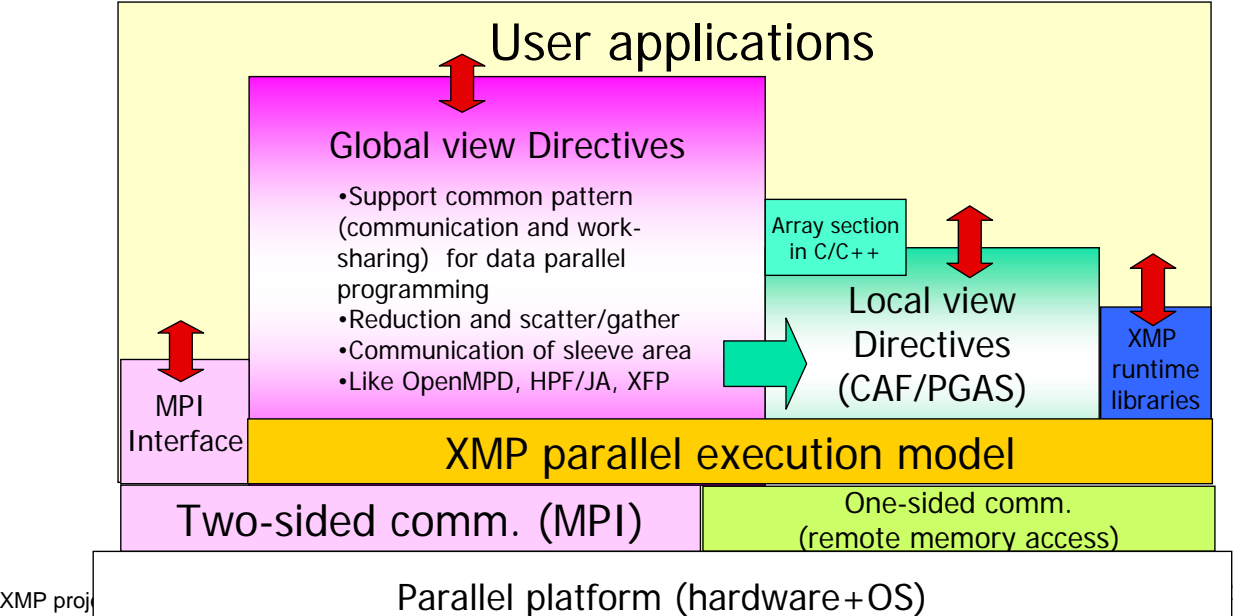

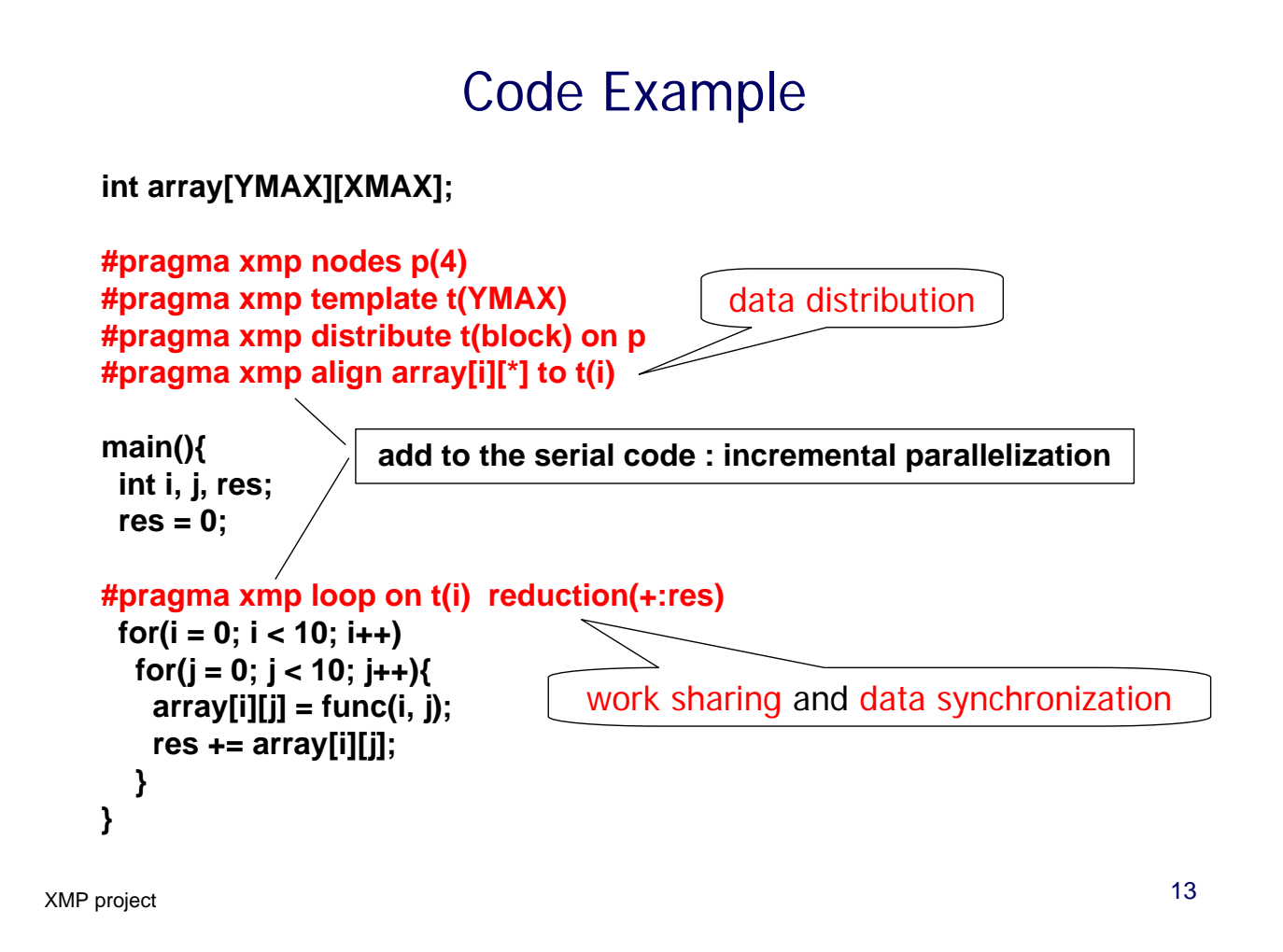

### The same code written in MPI

```
int array[YMAX][XMAX];
```

```
main(int argc, char**argv){
 int i,j,res,temp_res, dx,llimit,ulimit,size,rank;
```

```
MPI_Init(argc, argv);
MPI_Comm_rank(MPI_COMM_WORLD, &rank);
MPI_Comm_size(MPI_COMM_WORLD, &size);
dx = YMAX/size;
llimit = rank * dx;
if(rank != (size - 1)) ulimit = llimit + dx;
else ulimit = YMAX;
```

```
temp_res = 0;
for(i = llimit; i < ulimit; i++)
 for (j = 0; j < 10; j++)array[i][j] = func(i, j);
  temp_res += array[i][j];
 }
```

```
MPI_Allreduce(&temp_res, &res, 1, MPI_INT, MPI_SUM, MPI_COMM_WORLD);
MPI_Finalize();
```
**}**

# Nodes, templates and data/loop distributions

- Idea inherited from HPF
- Node is an abstraction of processor and memory in distributed memory environment. **#pragma xmp nodes p(32)**
- Template is used as a dummy array distributed on nodes

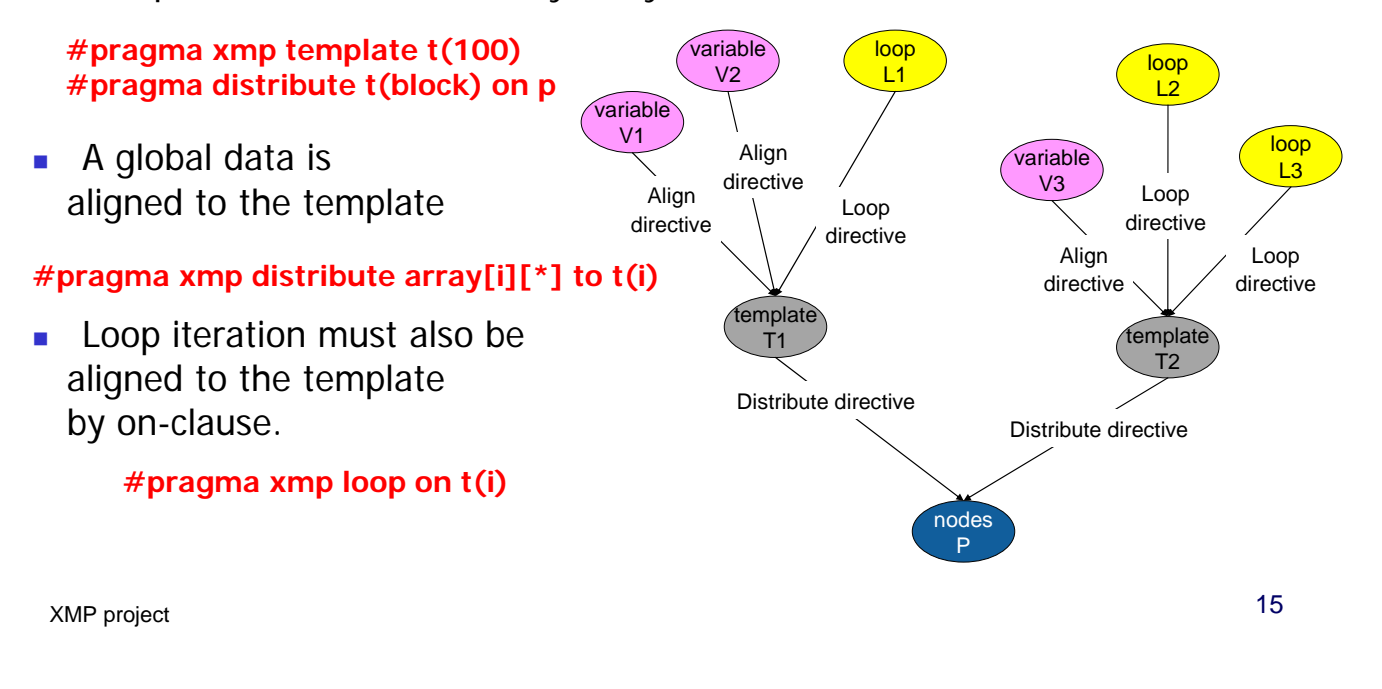

### Array data distribution

- The following directives specify a data distribution among nodes
	- $\Box$  #pragma xmp nodes  $p(*)$
	- $\Box$  #pragma xmp template T(0:15)
	- $\Box$  #pragma xmp distribute T(block) on p
	- #pragma xmp align array[i] to  $T(i)$

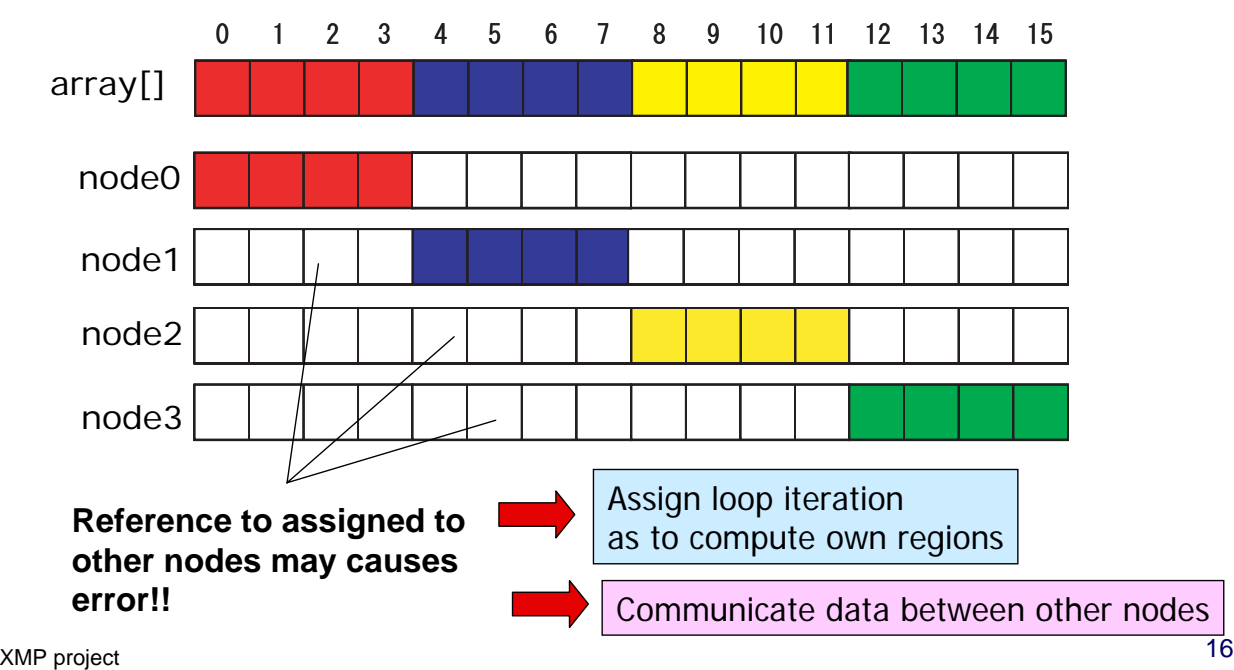

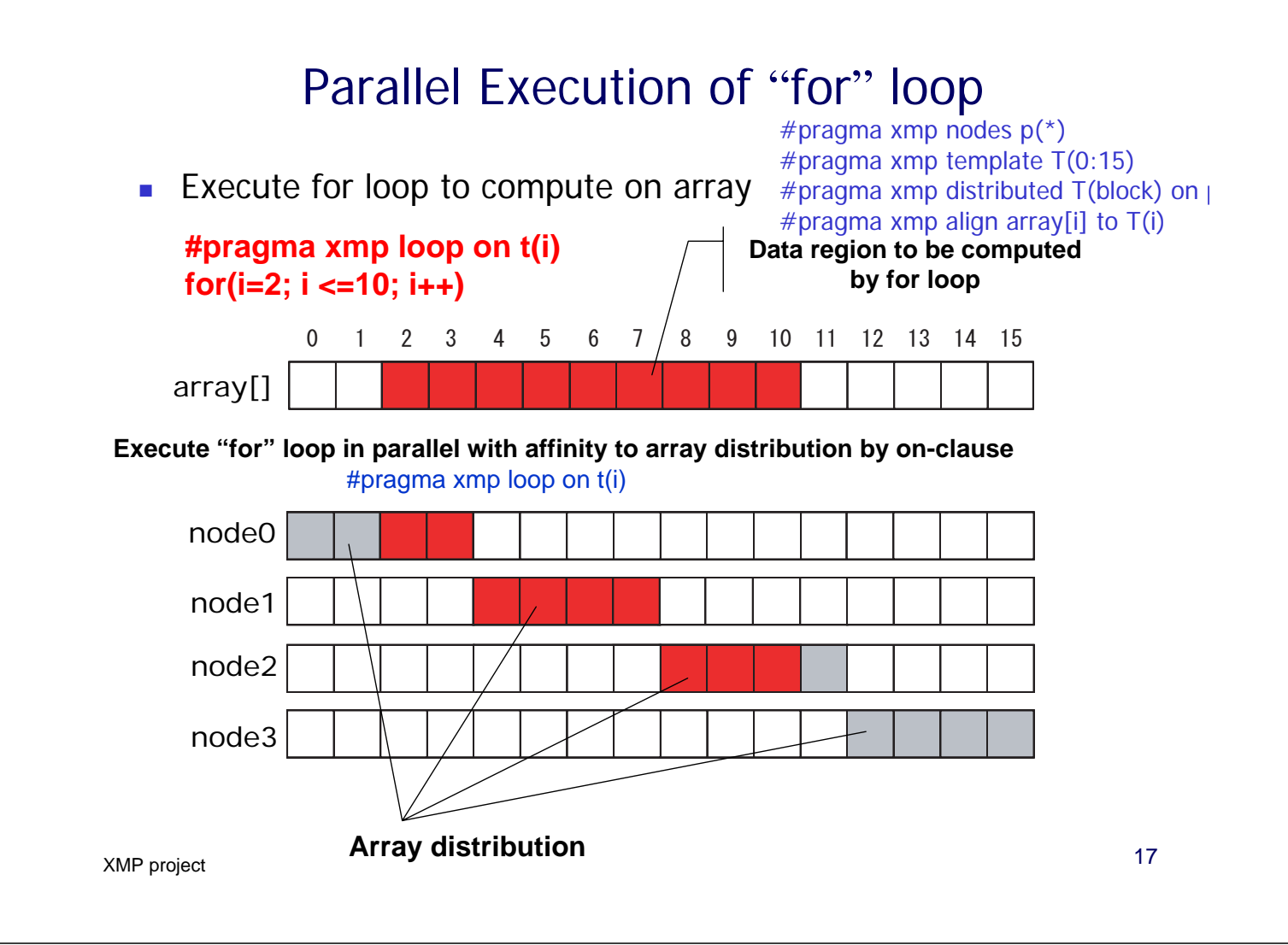

### Data synchronization of array (shadow)

**Exchange data only on "shadow" (sleeve) region** 

- If neighbor data is required to communicate, then only sleeve area can be considered.
- 18 XMP project example  $\mathbf{b}[i] = \text{array}[i-1] + \text{array}[i+1]$ node1 node2 node3 node0 array[] 0 1 2 3 4 5 6 7 8 9 10 11 12 13 14 15 **Programmer specifies sleeve region explicitly** Directive #pragma xmp reflect array #pragma xmp shadow array[1:1] #pragma xmp align array[i] to t(i)

## XcalableMP example (Laplace, global view)

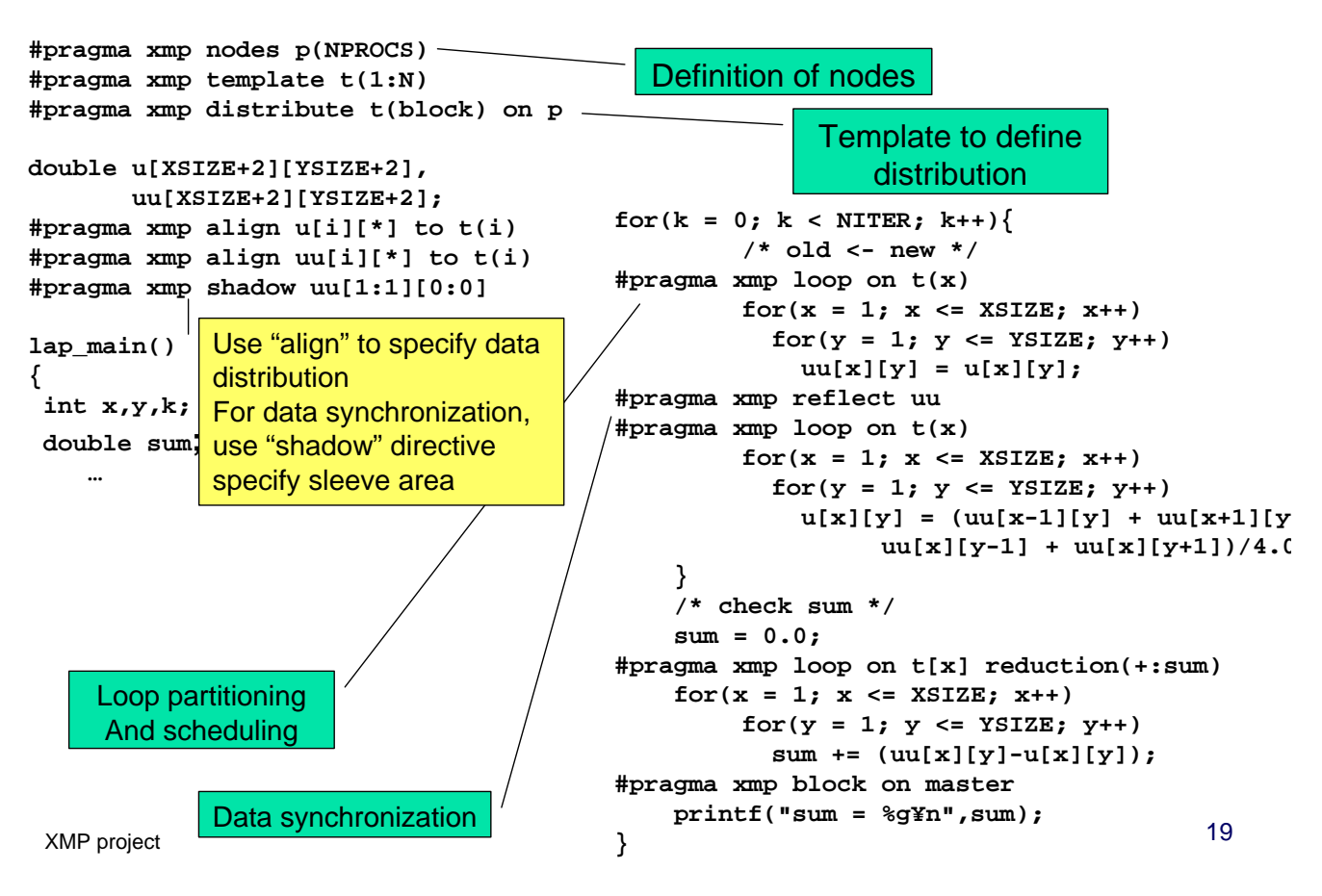

### Data synchronization of array (full shadow)

- **Full shadow specifies whole data replicated in all nodes** 
	- $\blacksquare$  #pragma xmp shadow array[\*]
- **F** reflect operation to distribute data to every nodes
	- $\blacksquare$  #pragma reflect array
	- Execute communication to get data assigned to other nodes

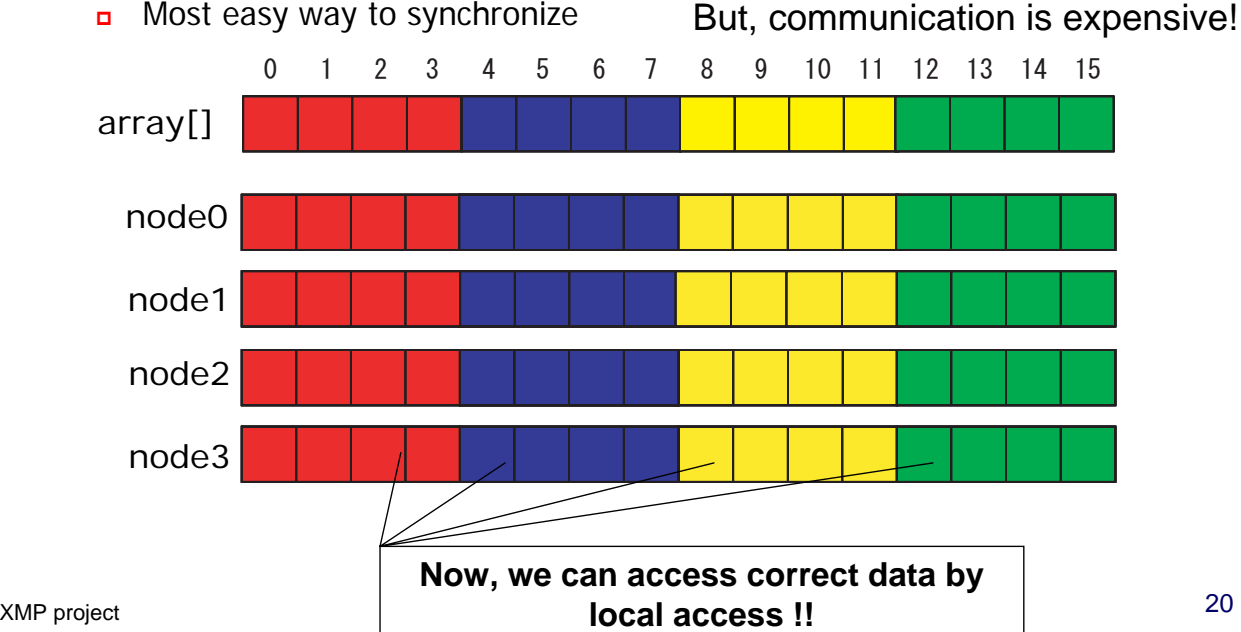

# XcalableMP example (NPB CG, global view)

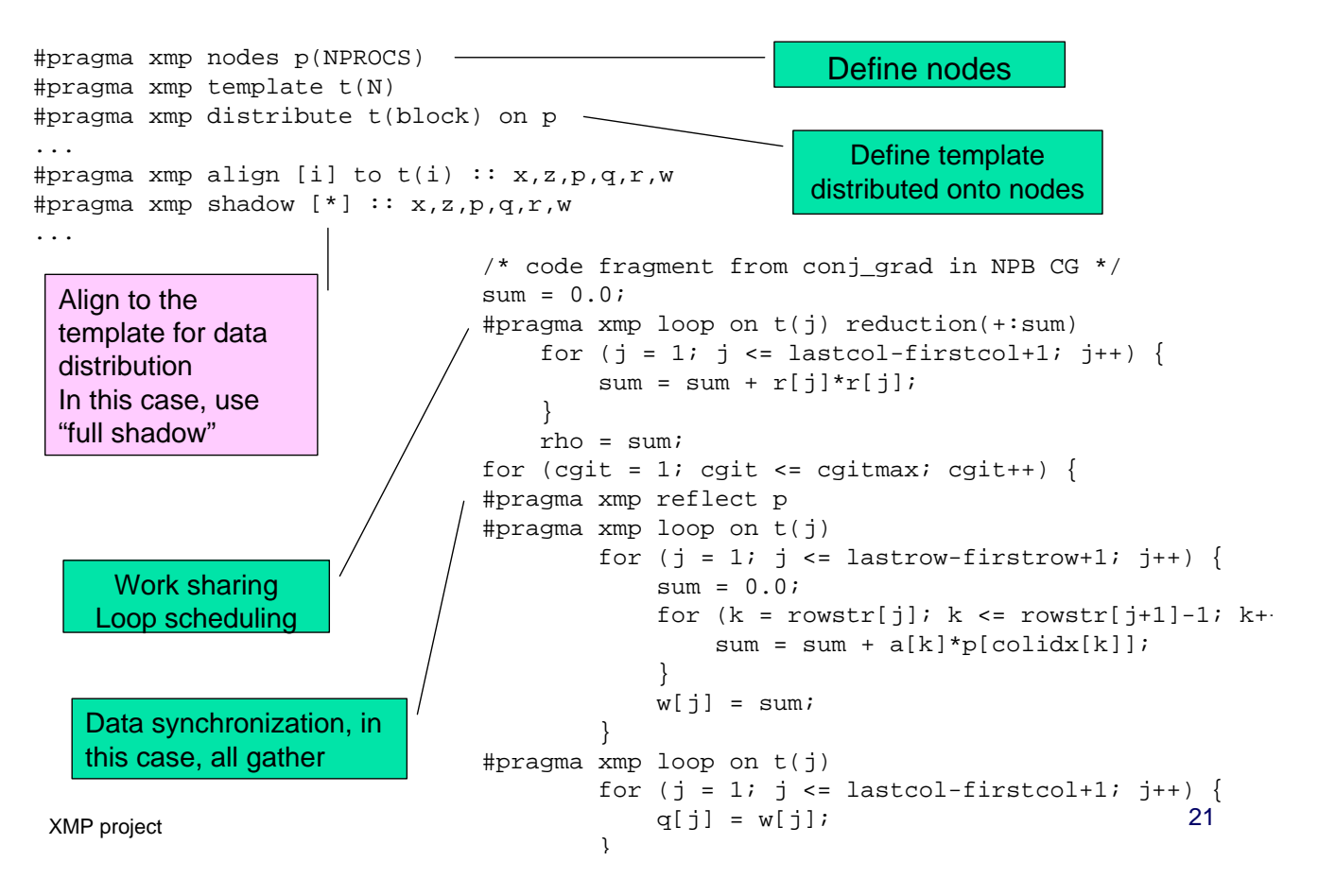

### XcalableMP Global view directives

- **Execution only master node** 
	- $\blacksquare$  #pragma xmp block on master
- **Broadcast from master node** 
	- **#** #pragma xmp bcast ( $var$ )
- **Barrier/Reduction** 
	- $\overline{\phantom{a}}$  #pragma xmp reduction (*op: var*)
	- $\blacksquare$  #pragma xmp barrier
- Global data move directives for collective comm./get/put
- **Task parallelism** 
	- $\blacksquare$  #pragma xmp task on *node-set*

## XcalableMP Local view directives

- XcalableMP also includes CAF-like PGAS (Partitioned Global Address Space) feature as "**local view**" programming.
	- The basic execution model of XcalableMP is SPMD
		- **Each node executes the program independently** on local data if no directive
	- **We adopt Co-Array as our PGAS feature.**
	- In C language, we propose array section construct.
	- Can be useful to optimize the communication
	- Support alias Global view to Local view

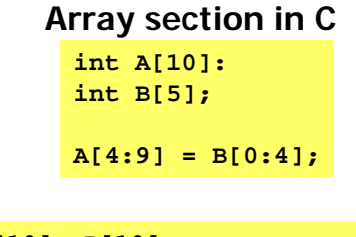

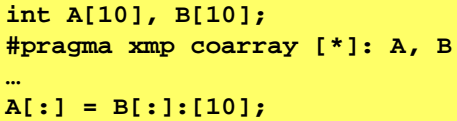

- For flexibility and extensibility, the execution model allows **combining with explicit MPI coding** for more complicated and tuned parallel codes & libraries.
	- Need to interface to MPI at low level to allows the programmer to use MPI for optimization
	- It can be useful to program for large-scale parallel machine.
- For multi-core and SMP clusters, **OpenMP directives can be combined** into XcalableMP for thread programming inside each node for hybrid programming.

23 XMP project

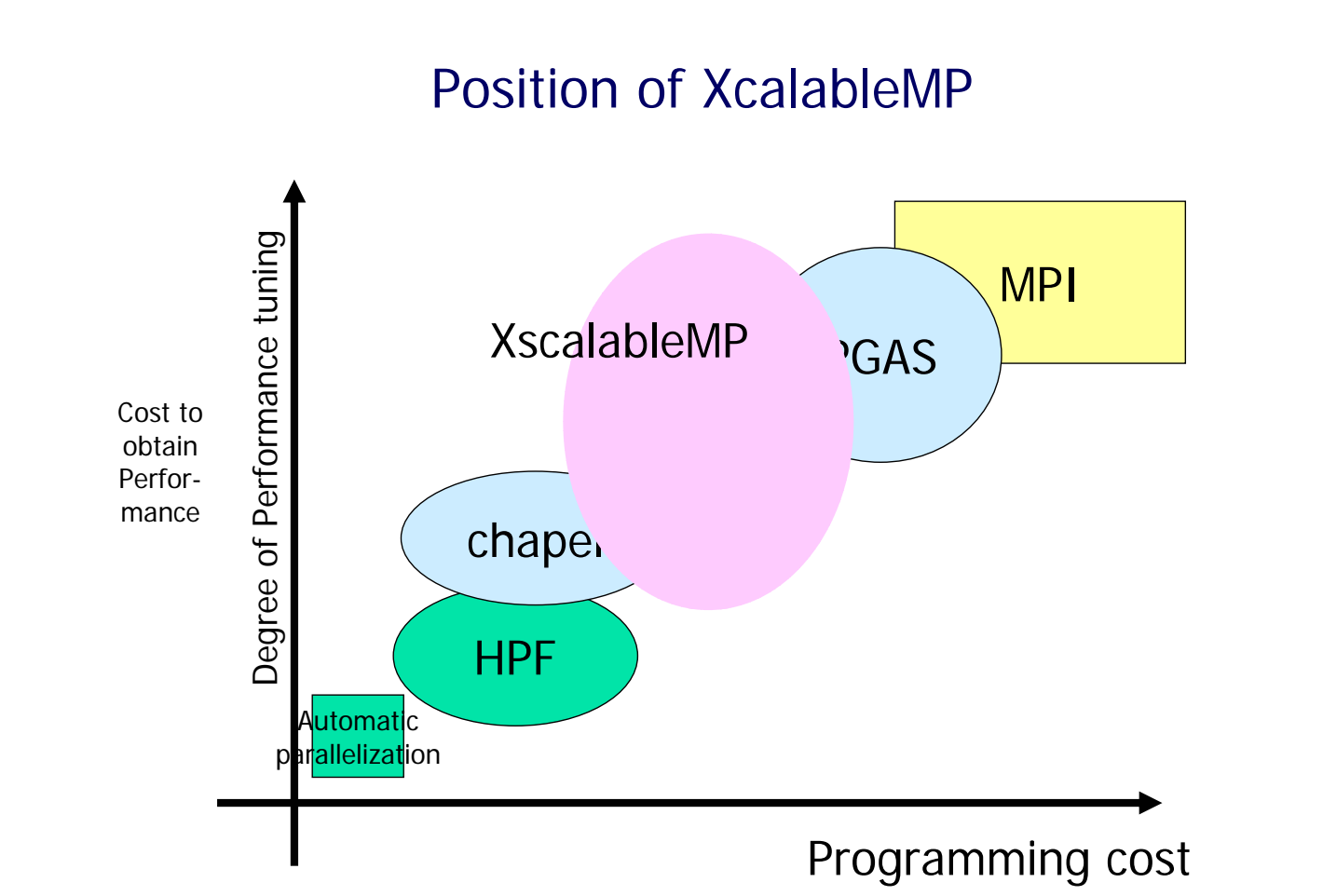

# Final Remarks

- **NATED What's about HPCS languages?** 
	- If Java was accepted by HPC community and app people,...
	- Why were Parallel O-O Languages not accepted?
- **No. 3 MPI accepted and so successful?** 
	- And OpenMP ...
- **Why HPF was failed?** 
	- Cost, … Education … development … maintain codes …
- Is it a technical problem?
- Sure, it is. But, much more...

25 XMP project

**Summary** 

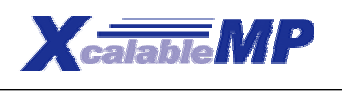

http://www.xcalablemp.org

- Our objective of "language working group" is to design "standard" parallel programming language for petascale distributed memory systems
	- **High productivity for distributed memory parallel programming**
	- Not just for research, but collecting ideas for "standard"
	- Distributed memory programming "better than MPI" !!!
- XcalableMP project: status and schedule
	- 1Q/09 first draft of XcalableMP specification
	- **2Q/09** release, C language version
	- 3Q/09 Fortran version (for SC09 HPC Challenge!)
	- Ask the international community for review of the specification
- Features for the next
	- $\blacksquare$ IO
	- **Fault tolerant**
	- Others …

Thank you for your attention!!!

XcalableMP is under design. Any comments and contributions will be very welcome!

Q & A?

27 XMP project